# **АЛГОРИТМ ПОСТРОЕНИЯ ТАБЛИЦ ИСТИННОСТИ, 8 класс**

1. Определить количество строк в таблице:

• **количество строк = 2<sup>n</sup> +1, где n – количество логических переменных.**

2. Определить количество столбцов в таблице:

• **количество столбцов = количеству логических переменных + количество логических операций.**

3. Построить таблицу истинности с указанным количеством строк и столбцов, ввести названия столбцов таблицы в соответствии с последовательностью выполнения логических операций с учетом скобок и приоритетов **(**¬, &, V);

• **приоритеты: ( ), ¬, &, V.**

4. Заполнить столбцы входных переменных наборами значений.

5. Заполнить таблицу истинности, выполняя логические операции в соответствии с приоритетами действий.

Возьмем для примера логическую формулу: ¬(A&B)

и построим таблицу истинности для этого составного высказывания.

Количество строк:  $2^2+1=5$ , количество столбцов: 2+2=4. Далее заполняем варианты исходных высказываний А В. Теперь заполняем другие столбцы по порядку логических операций.

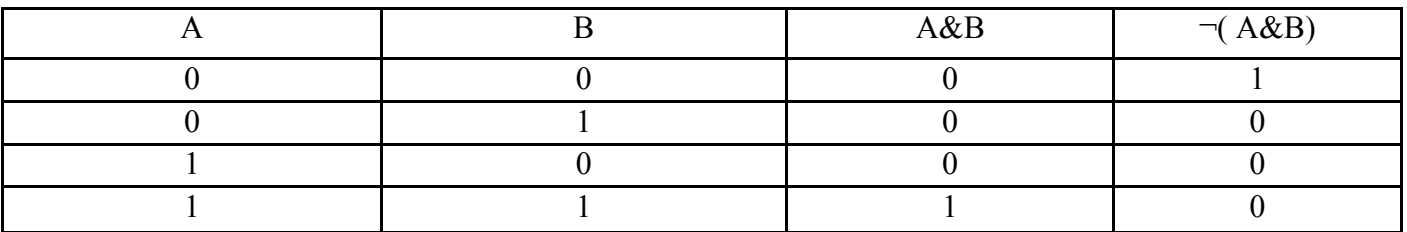

## 5. **Закрепление изученного материала**

: 2.

*Значит, строк в таблице 2<sup>2</sup>+1=5, столбцов 2+2=4.* 

## Предварительный просмотр:

#### 5. Закрепление изученного материала

Разберем следующее упражнение вместе. (Слайд №10) и работа на доске и в тетради. Учебник стр. 39 №8 (1, 3) 1)  $B&AVB$ Количество логических переменных: 2. Логических операций: 2.

Значит, строк в таблице  $2^2+1=5$ , столбцов 2+2=4.

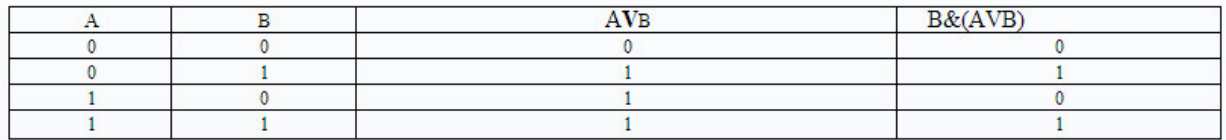

### 3)  $A& (A^{\vee}B^{\vee}C)$

 $\Gamma$ 

#### Количество логических переменных: 3. Логических операций: 3

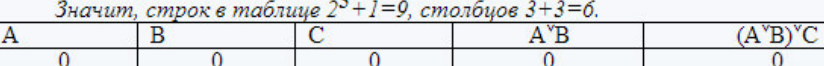

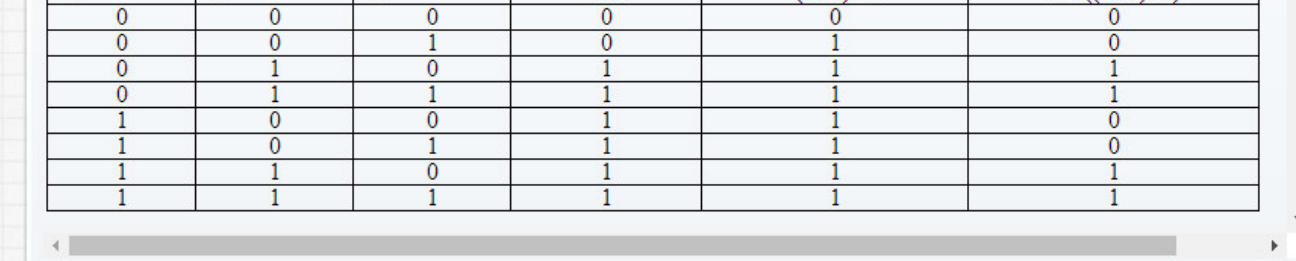

 $A\&((A^{\vee}B)^{\vee}C)$